# Информационные технологии

Лекция № 6

#### Visual Basic

• Visual Basic — средство разработки программного обеспечения, разработанное корпорацией Microsoft и включающее язык программирования и среду разработки. Язык Visual Basic унаследовал дух, стиль и отчасти синтаксис своего предка — языка Бэйсик, у которого есть немало диалектов. В то же время Visual Basic — современный язык программирования, сочетающий процедуры и элементы объектно-ориентированных и компонетно-ориентированных языков программирования. Среда разработки VB включает инструменты для визуального конструирования пользовательского интерфейса.

#### Стандартный проект на Visual Basic

• Программный проект — это совокупность частей, составляющих будущее WINDOWS-приложение. Любой проект должен обязательно состоять из экранных форм и программных модулей . Visual Basic хранит каждый проект в отдельном файле с расширением vbp.

#### Стандартный проект на Visual Basic

• Программный модуль — это хранящийся в отдельном файле программный код. Он может использоваться при решении чаще всего одной, а иногда и нескольких задач. Имя этого файла имеет расширение bas. Программный код проекта существует не сам по себе, он привязан к отдельным объектам экранной формы. Часть кода, которая относится только к одному объекту, в свою очередь может состоять из нескольких фрагментов-процедур. Разработка интерфейса программы выполняется с помощью конструктора форм.

#### Стандартный проект на Visual Basic

- Экранная форма это графическое представление WINDOWS-приложения вместе с содержанием этого окна. Содержание включает в себя:
- совокупность свойств этого окна с их значениями;
- совокупность, объектов, находящихся в этом окне;
- совокупность свойств этих объектов с их значениями.

В Visual Basic экранная форма хранится в отдельном файле с расширением frm. Чтобы программа выполнялась, исходные тексты переводят на машинный язык. Это делает компилятор, который также водит в систему

- Имена (идентификаторы) последовательность символов для обозначения объектов программы (переменных, массивов, функций и дp.).
- Имя объекта (идентификатор) это строка символов, которая отличает эту переменную от других объектов программы (идентифицирует переменную в программе).

При задании имен нужно соблюдать следующие правила:

• первым символом имени должна быть буква. Остальные символы — буквы и цифры

(прописные и строчные буквы различаются).

- имена могут содержать только букы, цифры и символ подчеркивания;
- число символов в имени не должно превышать 255;
- имя не должно совпадать с зарезервированными (служебными) словами языка.

Данные - величины, обрабатываемые программой. Имеется 3 основных вида данных: константы, переменные и массивы.

**Константы** - это данные, которые зафиксированы в тексте программы и не изменяются в процессе ее выполнения.

**Константы** — величины, значения которых не могут меняться. Как и переменные, константы объявляются в начале текста программного кода оператором:

Const ИмяКонстанты [As Тип] = Значение

например: **Const As Double Pi = 3.14159** 

- **Переменные** это данные, которые могут изменять свои значения в ходе выполнения программы. Они обозначаются именами.
- *Образно их можно представить в виде "ящика", имеющего некое содержимое, например, символы или числа. Этому "ящику" присваивается имя, т. е. имя переменной. Чтобы сослаться на содержимое, достаточно указать имя переменной. В зависимости от содержимого различают переменные разных типов (целые числа, с плавающей запятой, строки и т. п.).*
- **Переменная** это именованное хранилище данных определенного типа.
- **Переменная** это именованная область памяти, предназначенная для хранения данных, изменяющихся в процессе выполнения программы. Для доступа к содержимому этой области памяти достаточно знать имя переменной.

**Массивы** - последовательности однотипных элементов, число которых фиксировано и которым присвоено одно имя. Положение элемента в массиве однозначно определяется его индексами - одним в случае одномерного массива, или несколькими, если массив многомерный. Их ещё называют списками.

**Массив** (вектор) - это набор однотипных переменных, объединенных одним именем и доступных через это имя и порядковый номер переменной в наборе. Элементы массива обладают непрерывной нумерацией определённого диапазона.

#### **Многомерные массивы**

Массивы можно делать многомерными. Например, объявим массив - таблицу поля шахматной доски:

**Dim chessTable (1 To 8, 1 To 8) As String** 

Общий синтаксис определения массива следующий:

- **Dim ИмяМассива (НомПерв1 То НомПосл1, НомПерв2 То НомПосл2, ...) [As [New] ИмяТипа]**
- Пример объявления массива
- **Dim myArray (10) As Long –количество элементов в массиве 11**

- 1. Byte целое неотрицательное число. Принимает значения от 0 до 255, занимает 1 байт.
- 2. Boolean логическая величина. Принимает одно из двух значений True и False, занимает 2 байта.
- 3. Currency десятичное протяженное число. Используется для проведения денежных вычислений с фиксированным количеством знаков после десятичной запятой, занимает 8 байт. (До 15 знаков слева от десятичной точки и до 4 знаков справа от десятичной точки).
- 4. Date дата. Используется для хранения дат/времени, занимает 8 байт.
- 5. Double десятичное число двойной точности, занимает 8 байт. — строка постоянной длины.

- 6. Integer короткое целое числовое значение, занимает 2 байта. Используется для представления целых чисел в диапазоне от -32768 до 32767.
- 7. Long длинное целое число, занимает 4 байта. Используется для представления целых чисел в диапазоне от -2147483648 до 2147483647.
- 8. Single десятичное число обычной точности, занимает 4 байта. Используется для представления отрицательных чисел в диапазоне от -3.402823Е 38 до -1.401298Е-45 и для представления положительных чисел в диапазоне от 1.401298Е-45 до 3.402823Е 38.
- 9. String строка переменной длины. Занимаемая память линейно зависит от числа символов в строке.
- 10. String \* длина

- 11. Variant произвольное значение. Используется для хранения данных любых типов. Занимает 16 байтов плюс по одному байту на каждый символ, если значением является строка. Использование такого типа данных, как variant, замедляет работу программы, так как требуется время и ресурсы для операций преобразования типов
- 12. Object объект. Используется только для хранения ссылок на объекты, занимает 4 байта.

- **Переменная** может вообще не объявляться. В этом случае будет установлен по умолчанию тип Variant. Однако это может привести к медленной неэффективной работе программы и нерациональному использованию памяти.
- Переменная может объявляться явно с помощью оператора определения переменной:

Dim имяПеременной [ As типПеременной], например: **Dim d as Long**.

- **Переменная может объявляться неявно:**
- с помощью оператора объявления типа: DеfТип Начальная буква [—Конечная буква];
- вместо DегТип указывается одно из ключевых слов, обозначающих тип:
- **Dim Price As Currency Price = 100 или Price@=100**

- **Примеры объявления переменных**
- **Dim a As Integer объявлена переменная а целочисленного типа.**
- **Dim t ,f As Double объявлены**
	- **переменные t и f с плавающей точкой.**
- **Dim s As String объявлена переменная s строка.**

- **Пример требуется поменять значения переменных a и b**
- **Dim a, b, c As Integer** 
	- **a = 5**
	- $$
- **Для обмена используем вспомогательную переменную с**
	- **с=а**
	- **a = b**
	- $$

#### **после этого а будет равно 8, b 5**

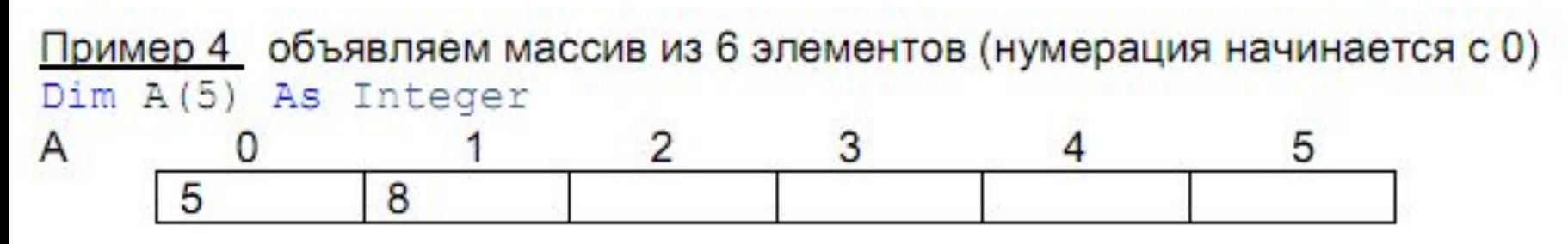

```
A(0) = 5Запишет 5 в ячейку 0.
A(1) = 8Запишет 8 в ячейку 1.
```
#### Хороший совет **Не используйте имена элементов управления по умолчанию.**

- Этот совет имеет непосредственное отношение к пункту об осмысленных именах переменных. Если будете использовать имена по умолчанию, то вы очень быстро запутаетесь какое из 15 TextBox с номерами отвечает например за ввод имени пользователя.
- Плохо: Form1, Textbox2, ListView15.
- Хорошо: frmMain, txtName, lvwListOfCommands.